# Hongqi Automation (Jiangsu) Co., LTD.

红器自控(江苏)有限公司

**LOW METER** 

 $0.00 -$ 

 $\sqrt{|\mathbf{A}||\mathbf{B}|}$ 

**OW METER** 

 $000$ 

**A** 

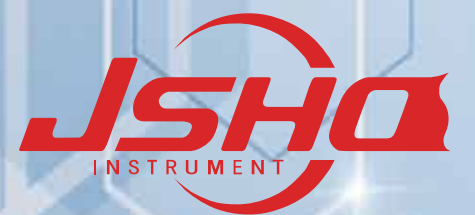

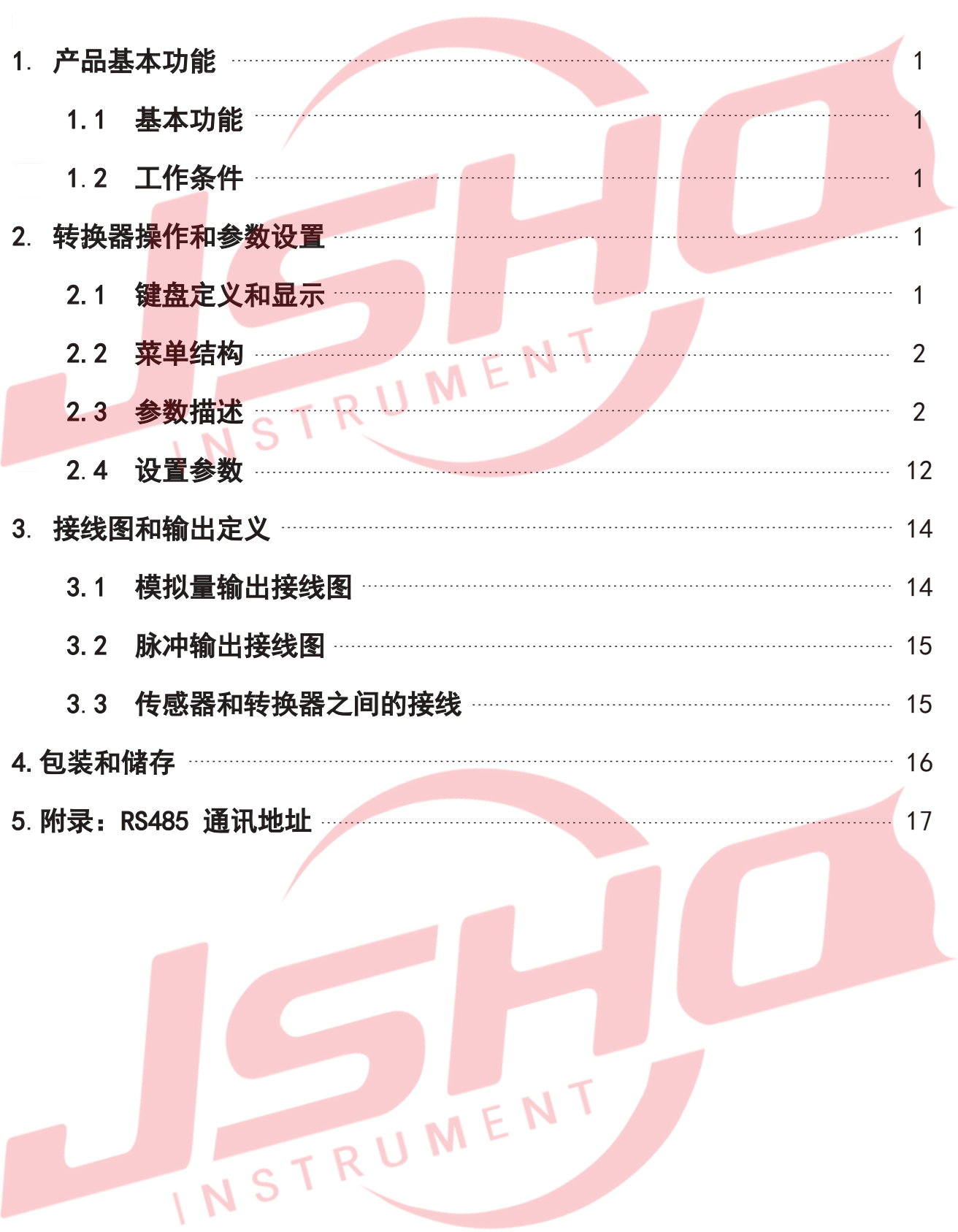

## **1.** 产品功能描述

#### **1.1** 基本功能

标配 4-20mA 输出,脉冲输出,RS485 通讯 选配 HART 协议, 高低报警 电流输出和 RS485 都带隔离输出 适合液体及气体 选配温度压力补偿, 测量并显示工况流量和标况流量以及质量流量 LCD,液晶显示, 中英文菜单 多段非线性修正

## **1.2** 工作条件

环境温度: - 20~+65℃;湿度: 5%~90%

# 2. 转换器操作和参数设置 The Control of the Control of the Control of the Control of the Control of the Control of the Co

2.1 键盘定义与显示 Alternative Controllery of the Controllery of the Controllery of the Controllery of the Controller

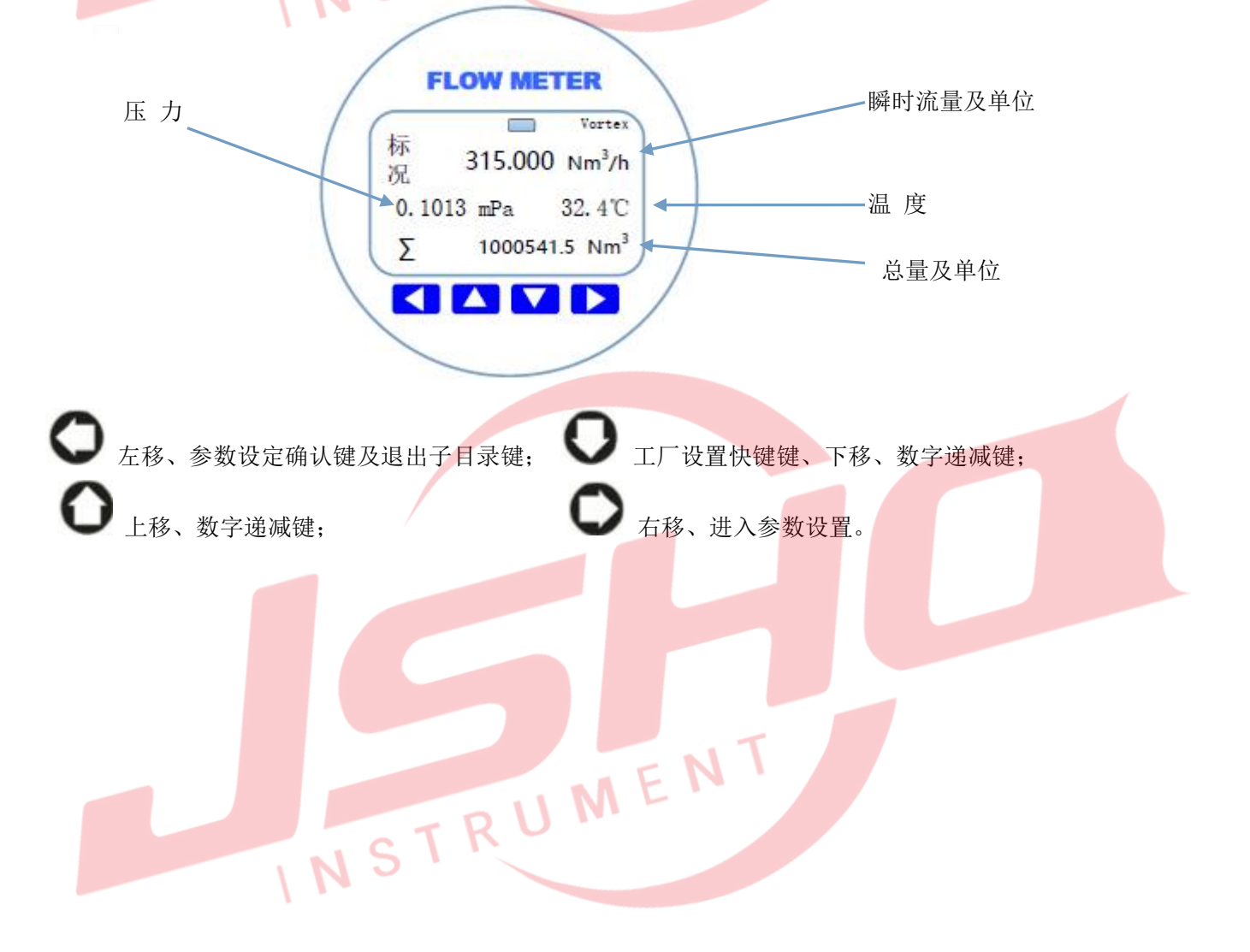

### **2.2** 转换器菜单结构

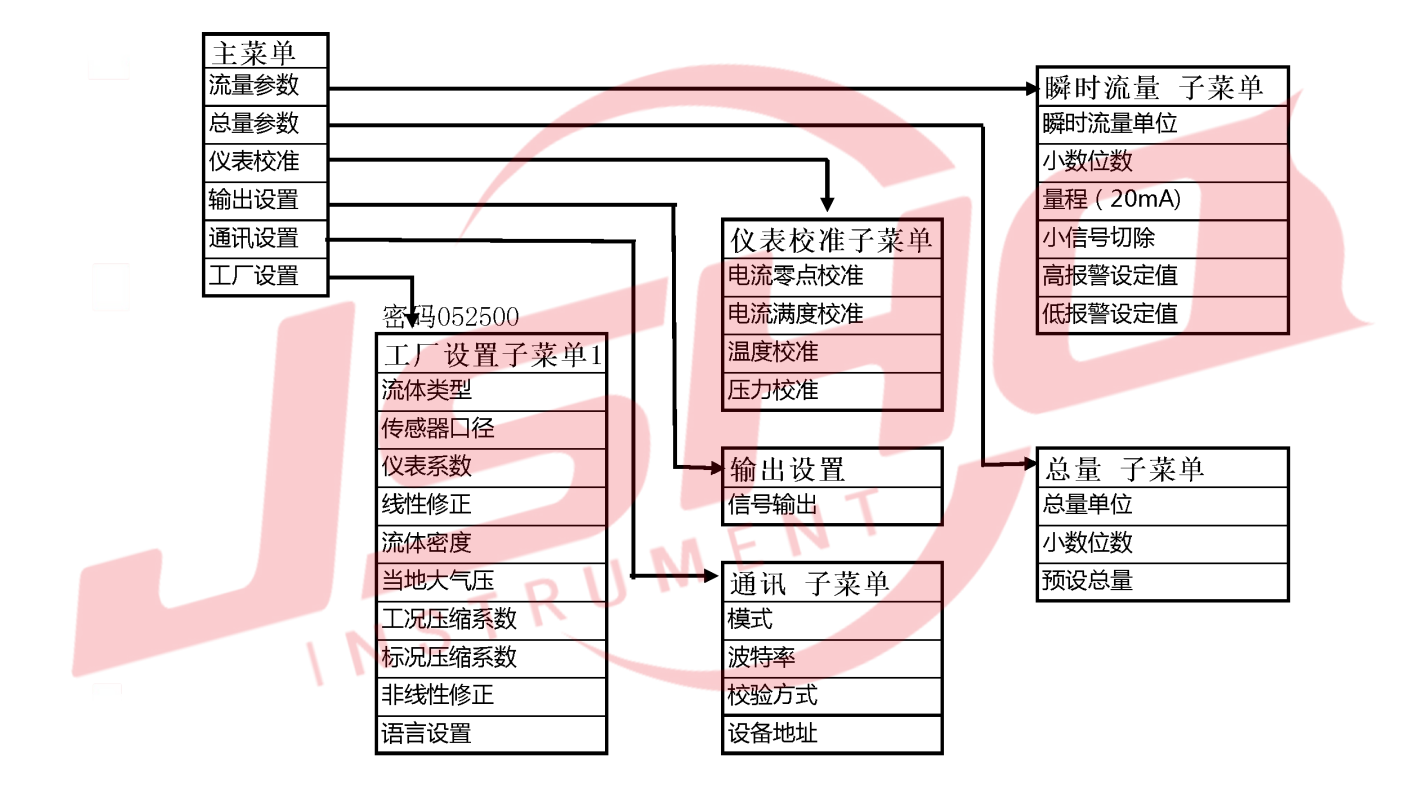

#### **2.3** 转换器参数描述

#### 瞬时流量参数设置

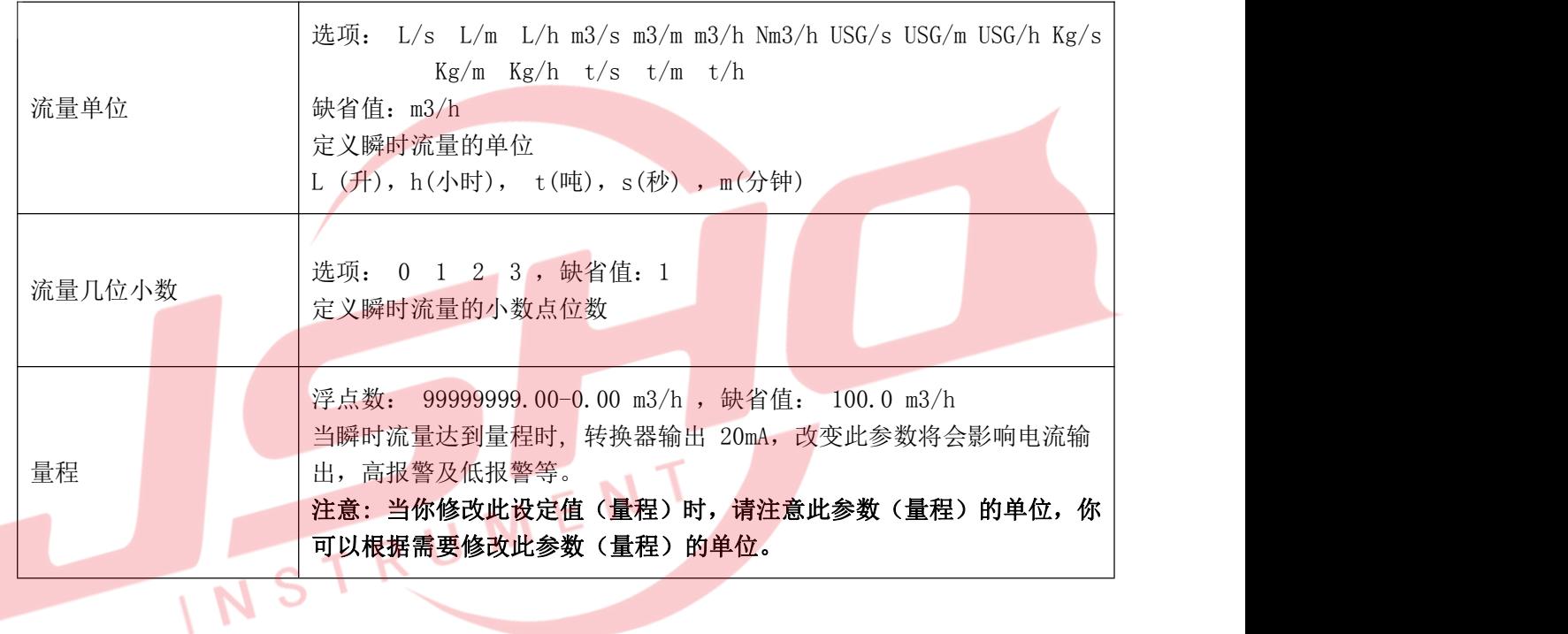

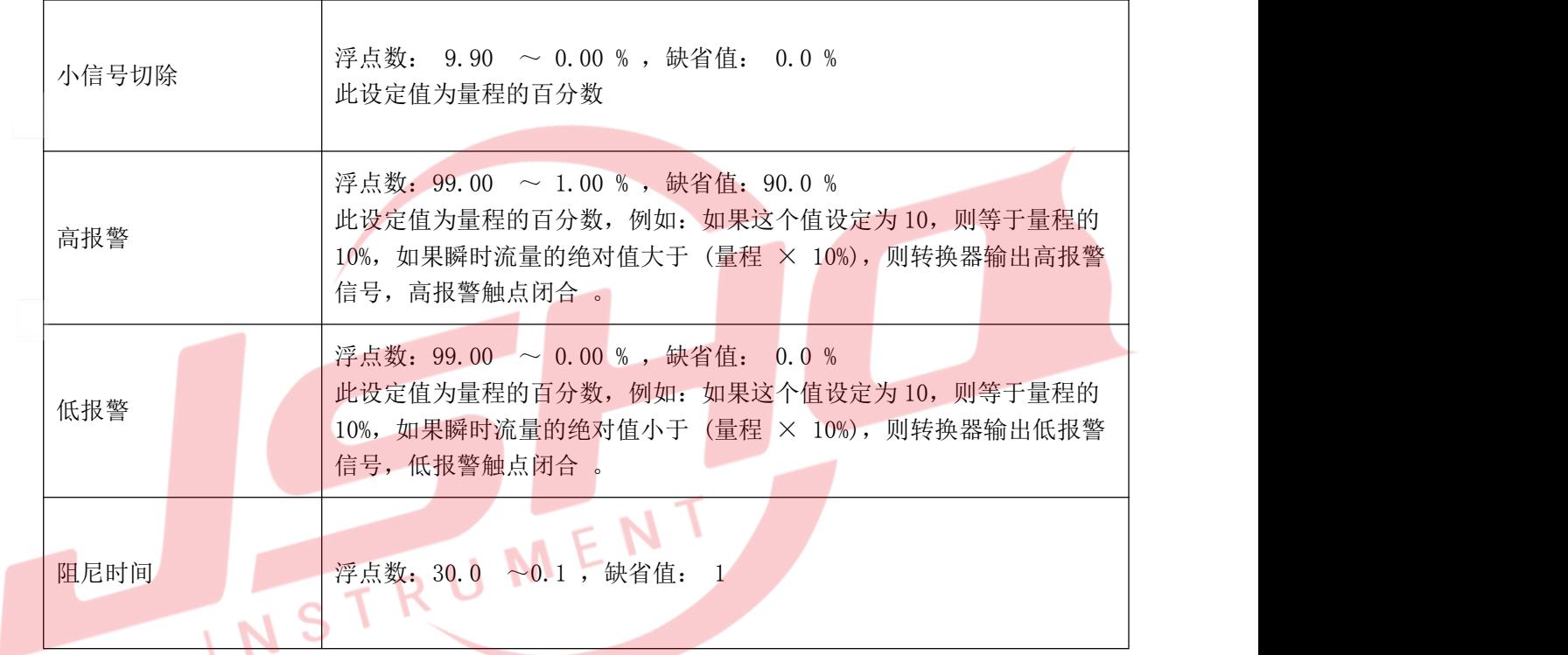

# ■ 总量设置: 定义总量的相关参数。

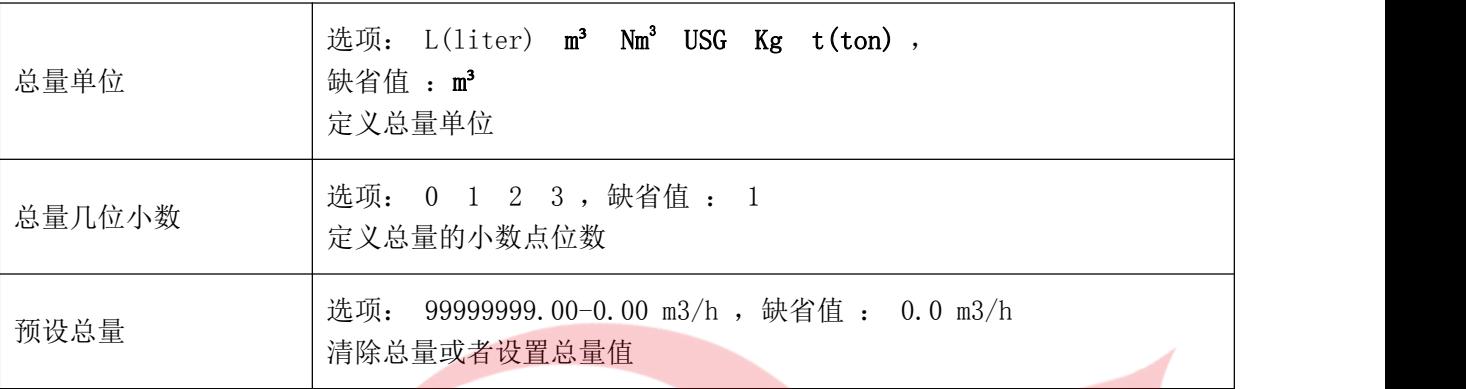

## 仪表校准:校准电流输出及校准温度和压力测量回路。

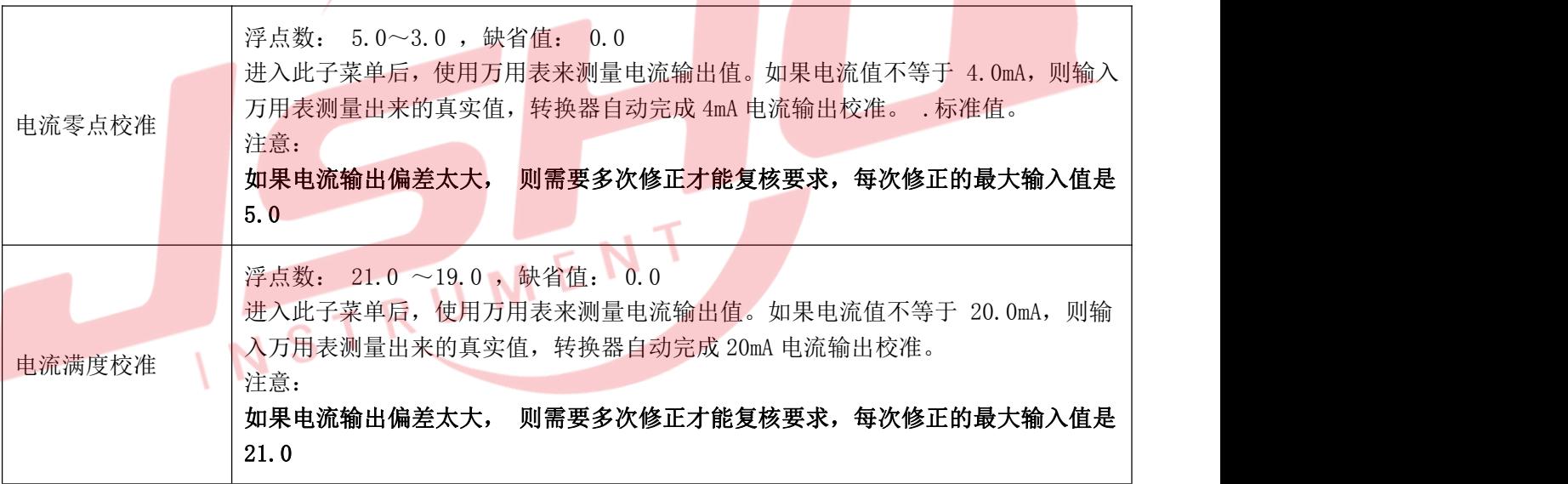

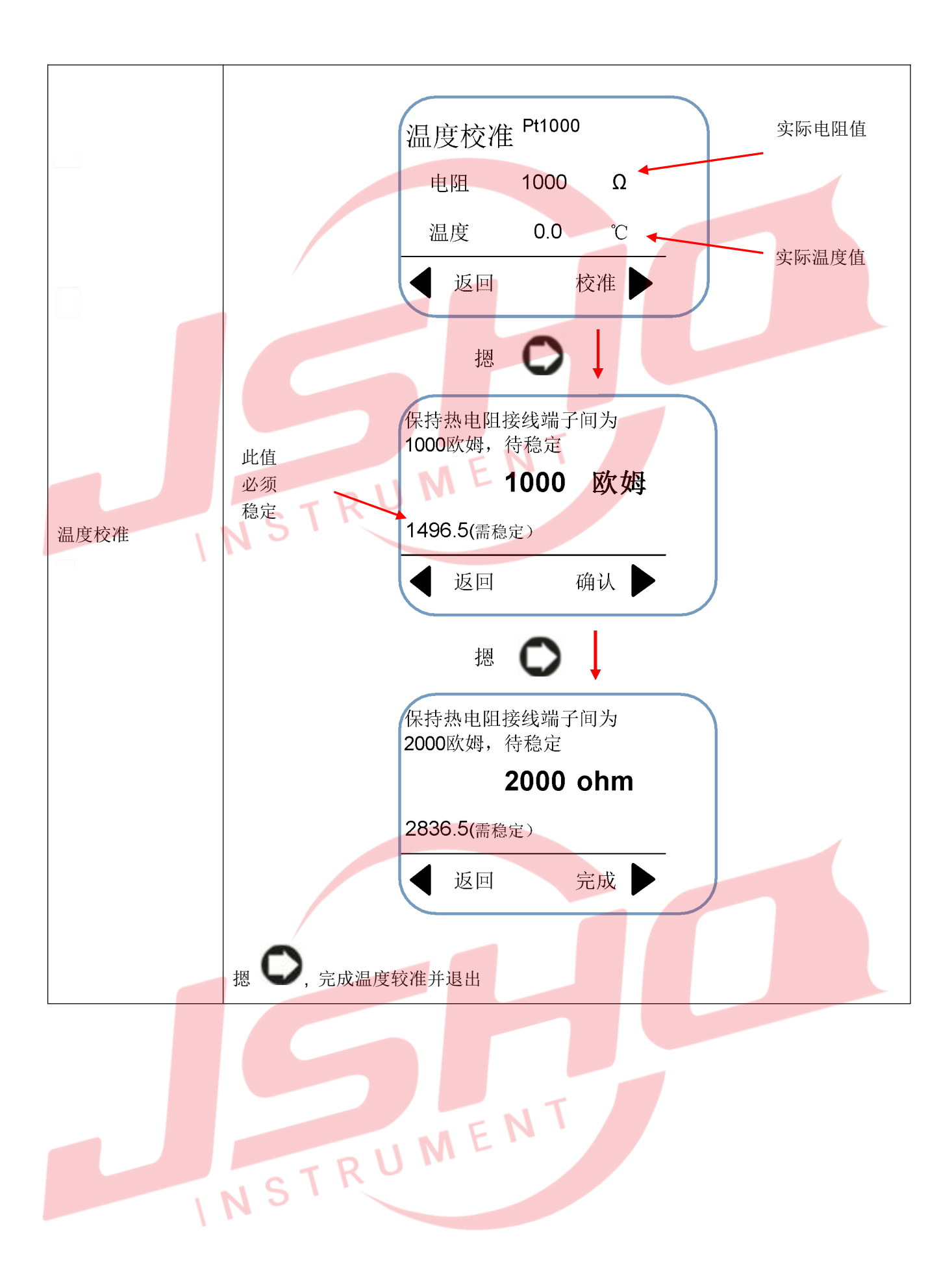

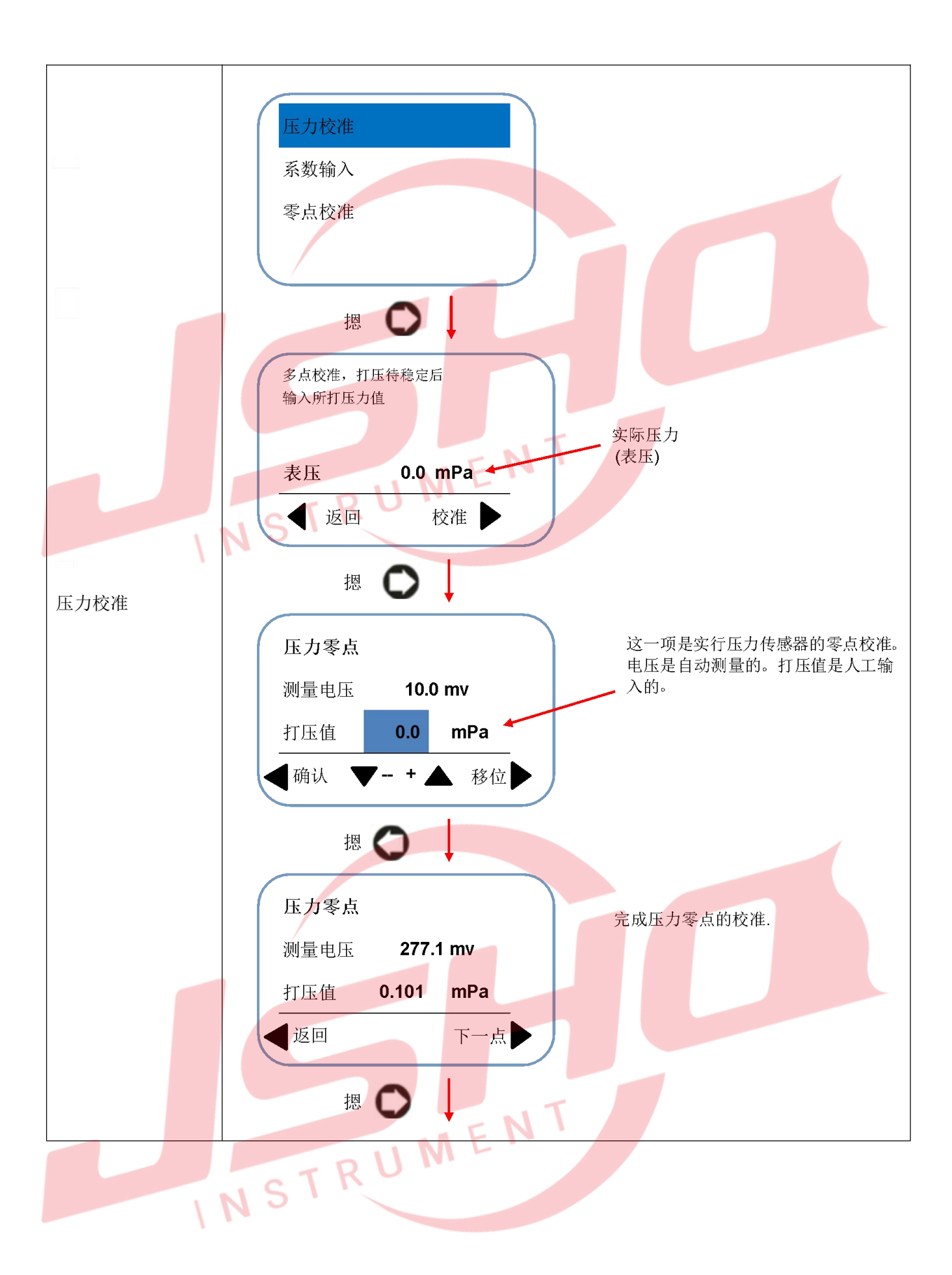

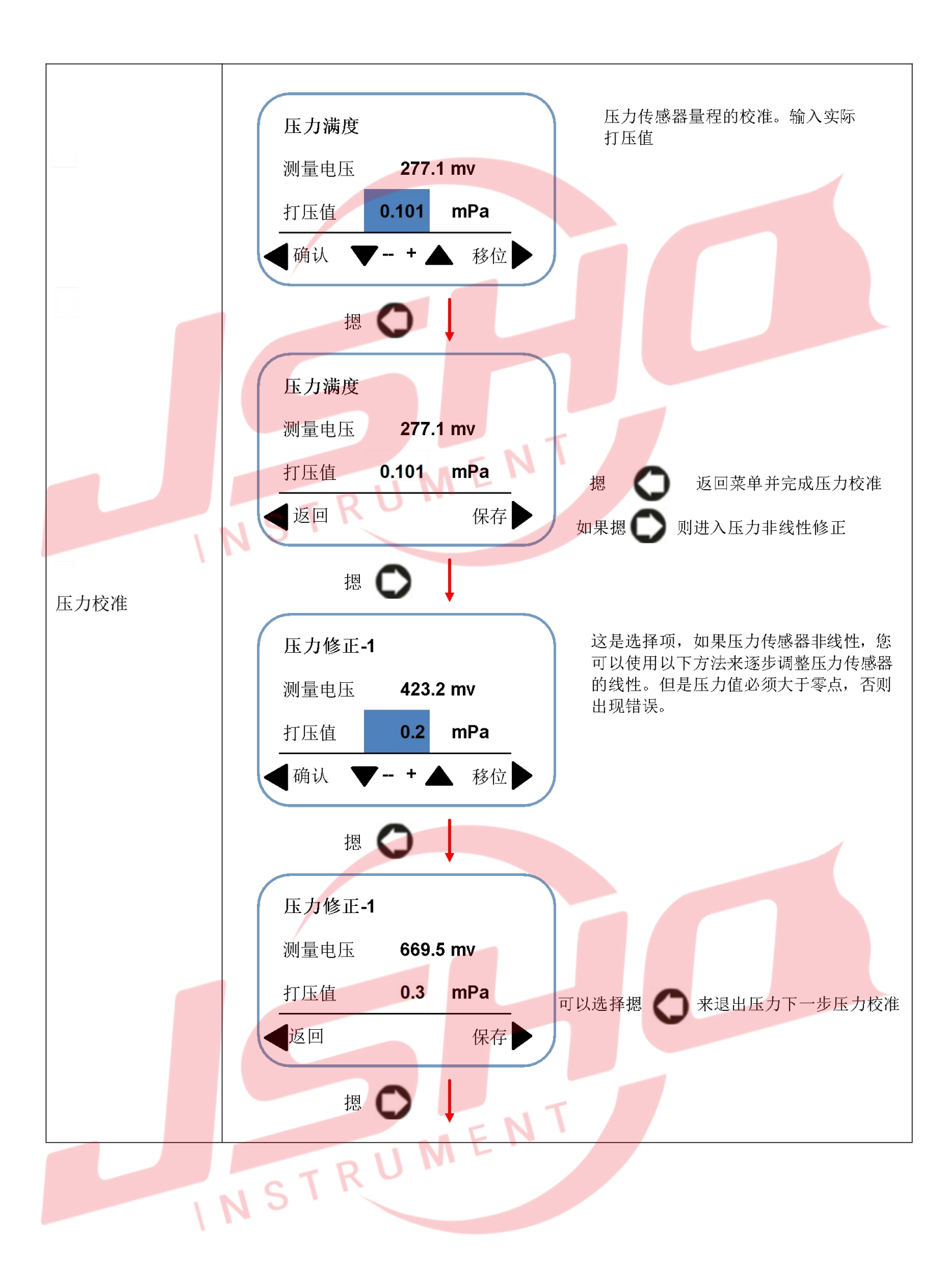

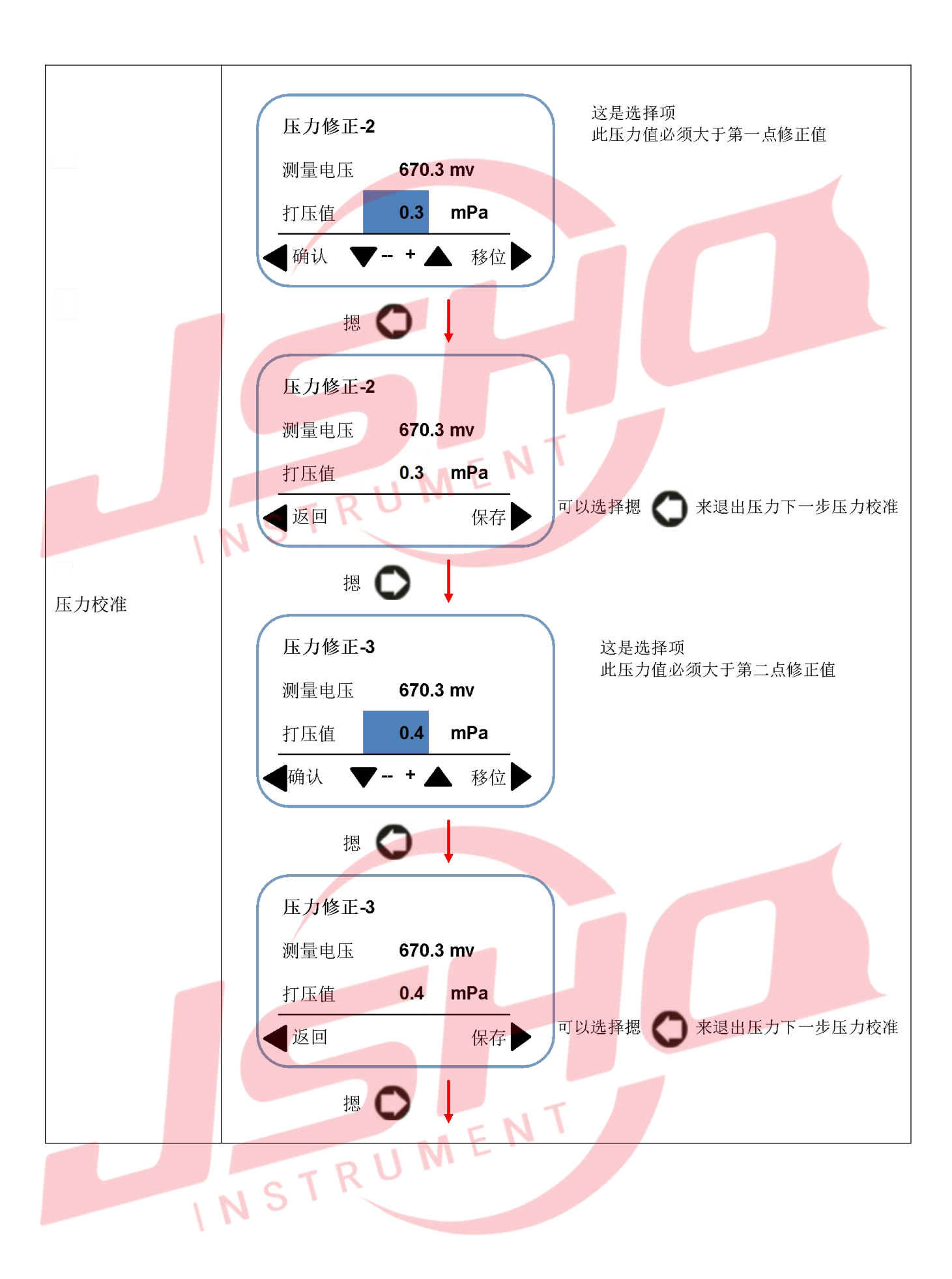

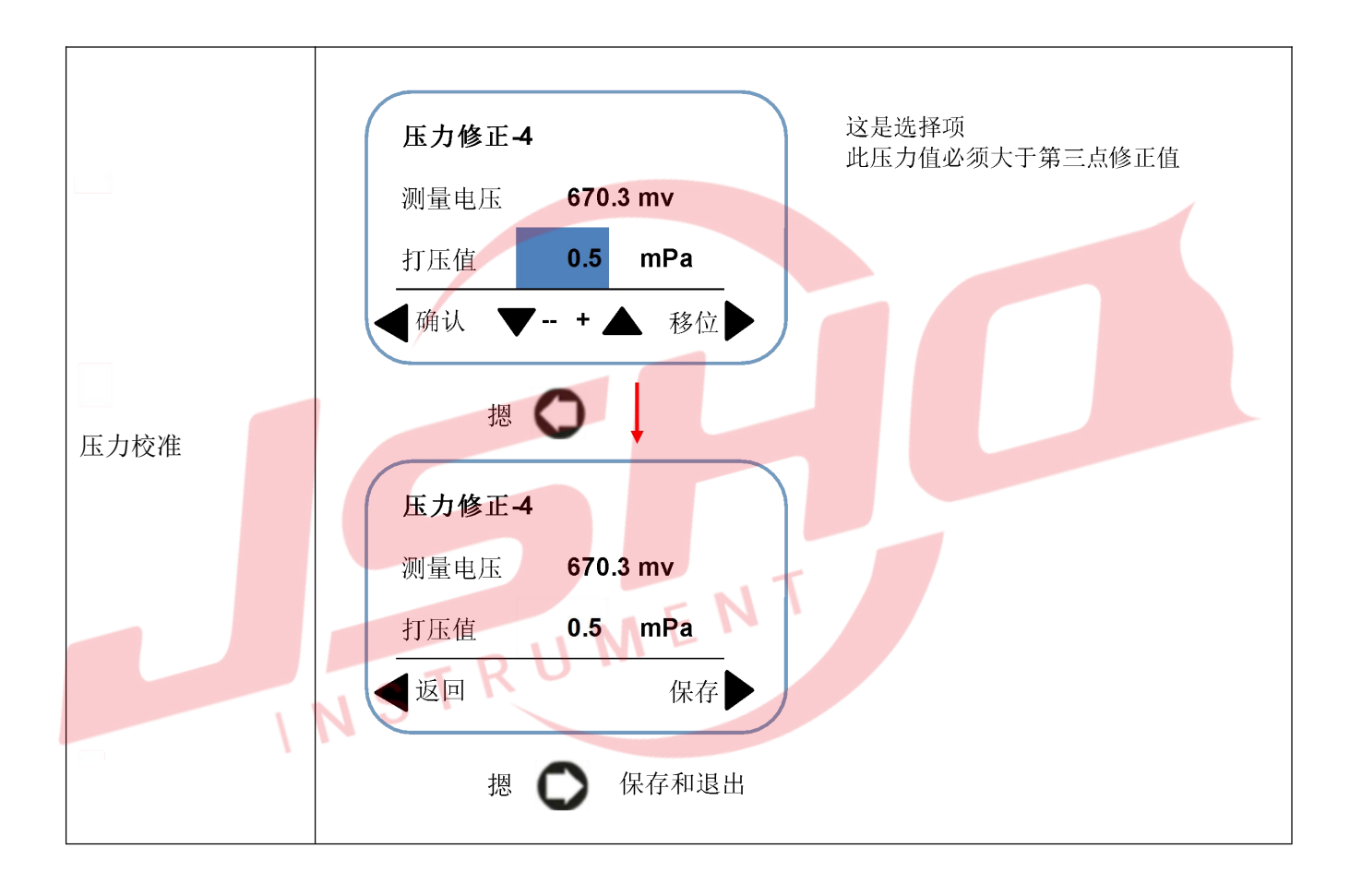

## 输出设置:设置当量输出、频率输出及信号输出三种输出方式的参数

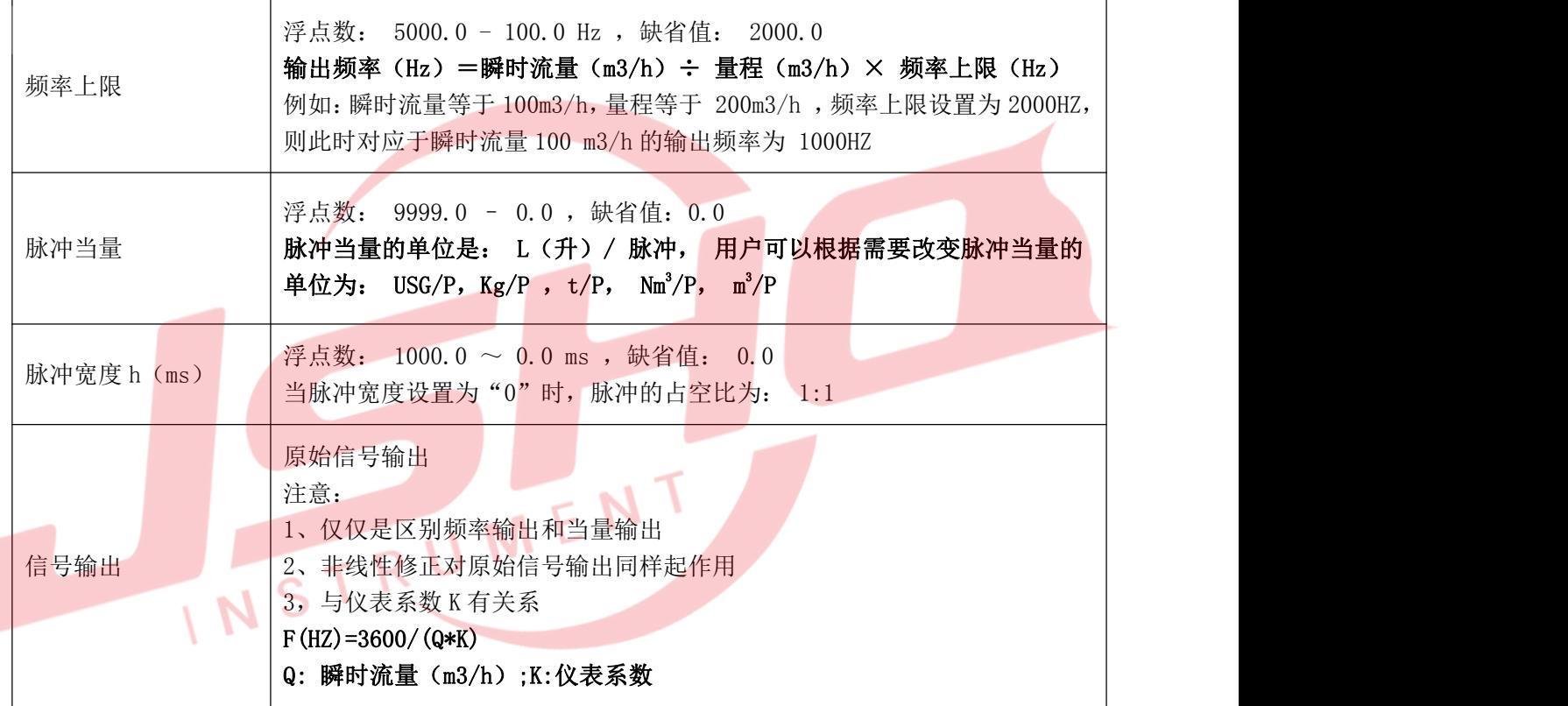

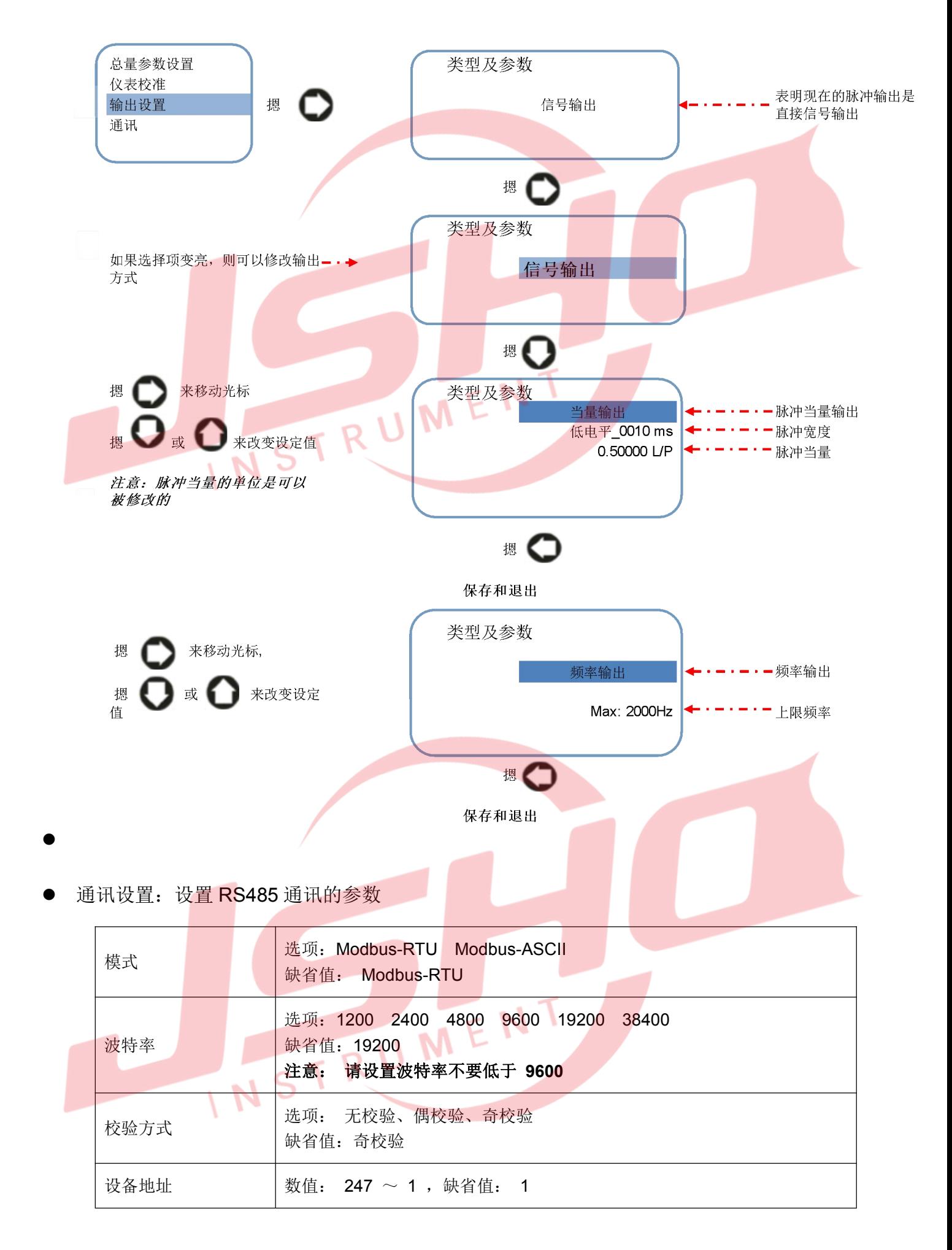

#### ● 工厂参数设置: 第一密码 052500.,

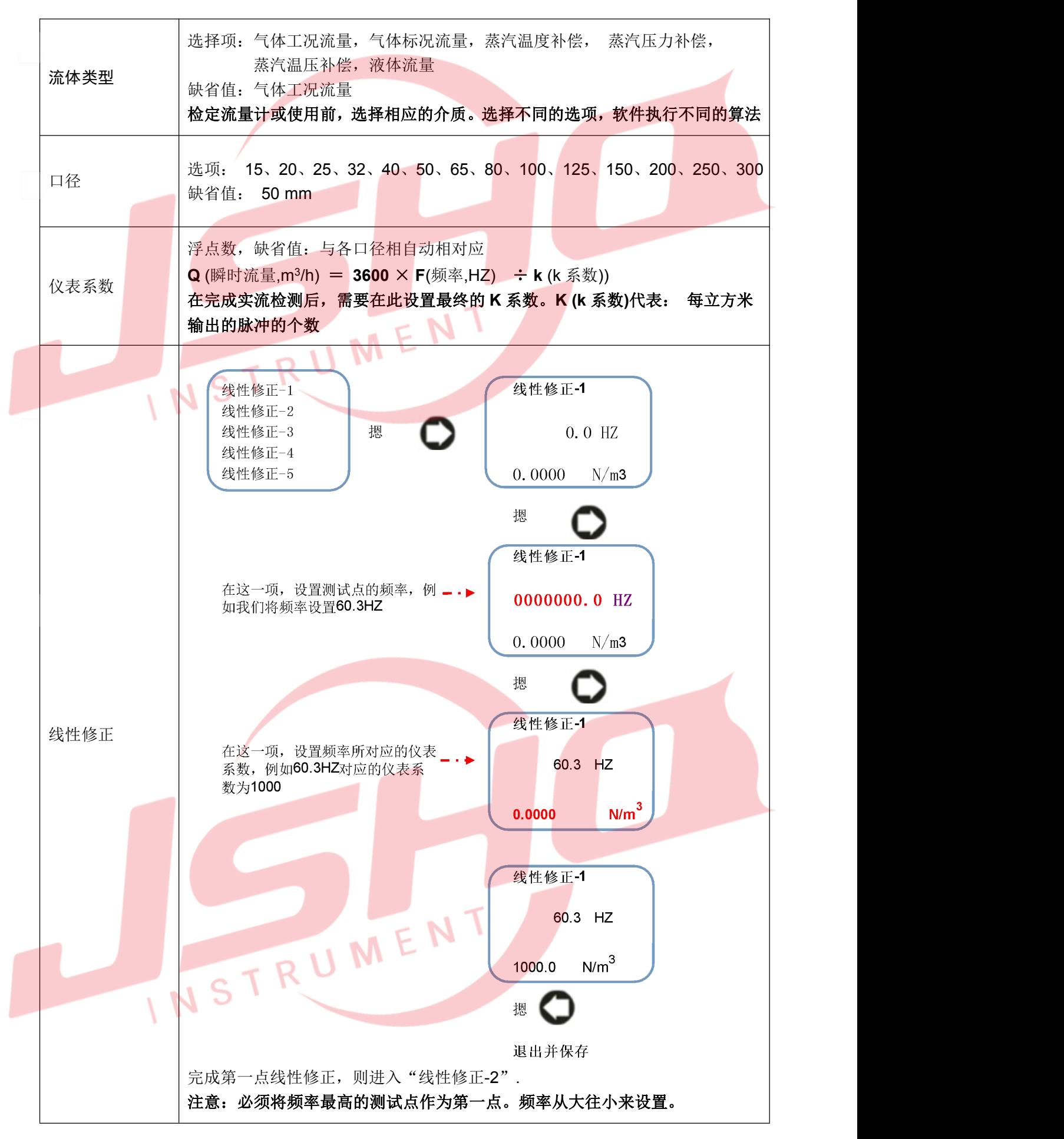

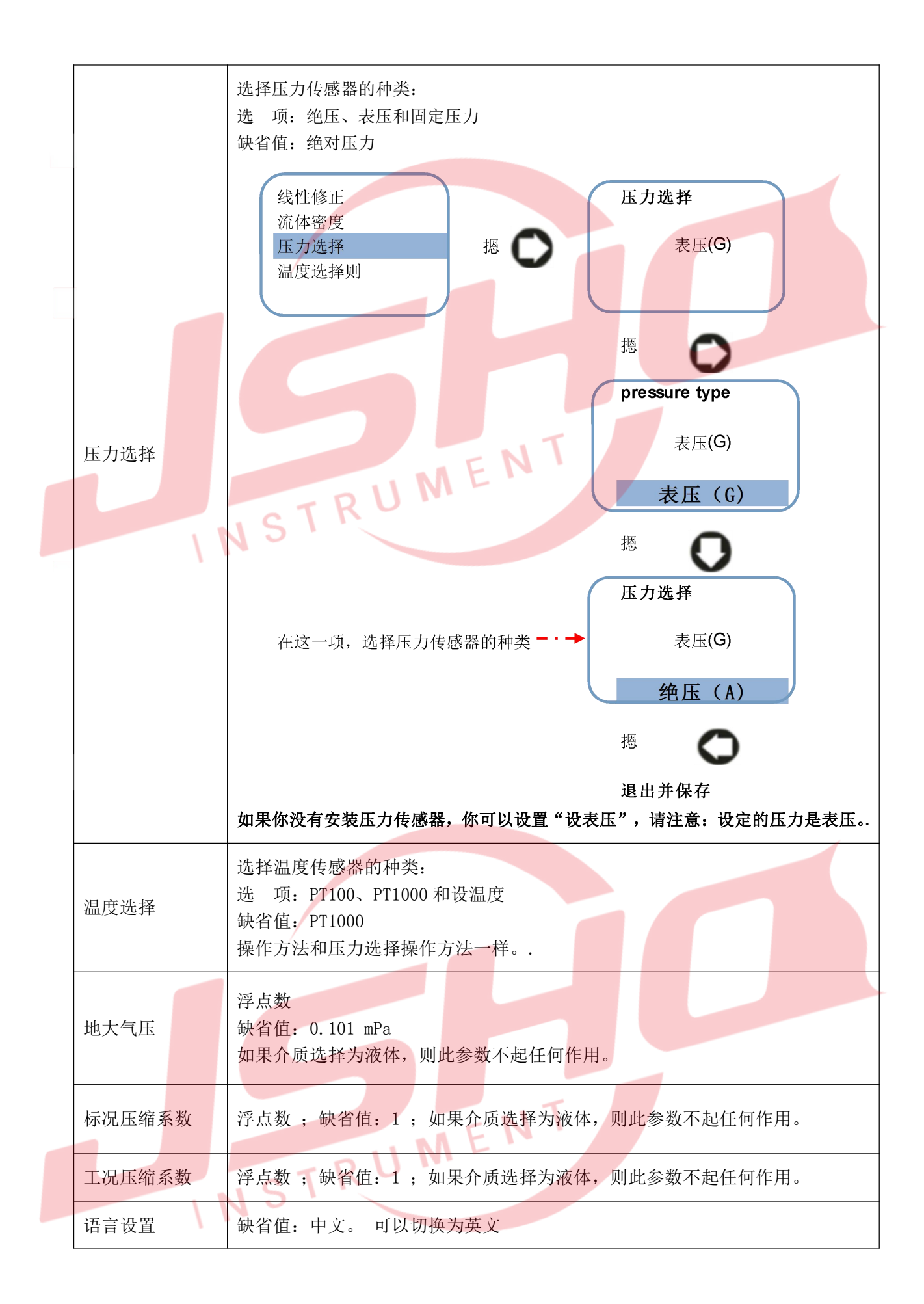

### **2.4** 如何设置参数

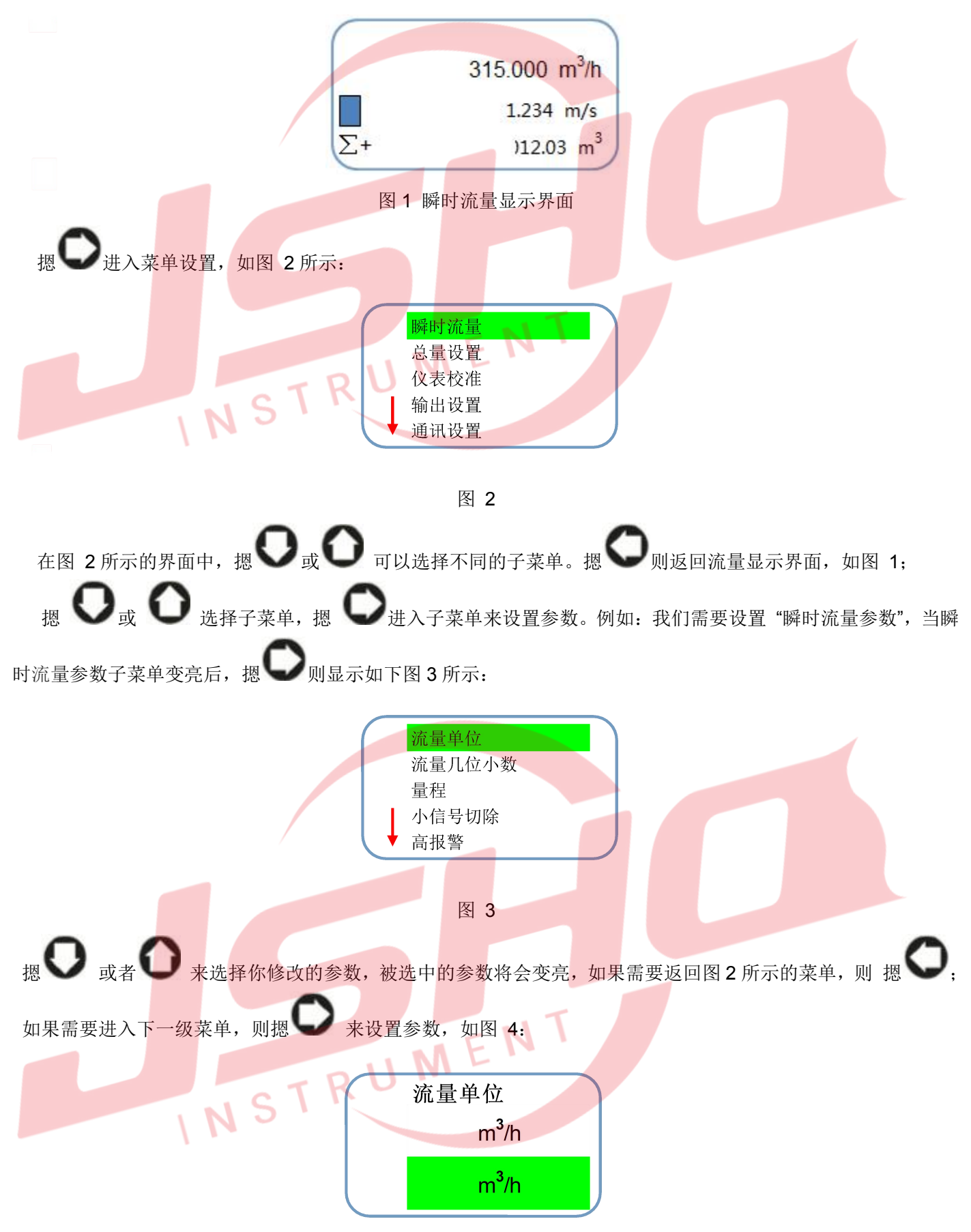

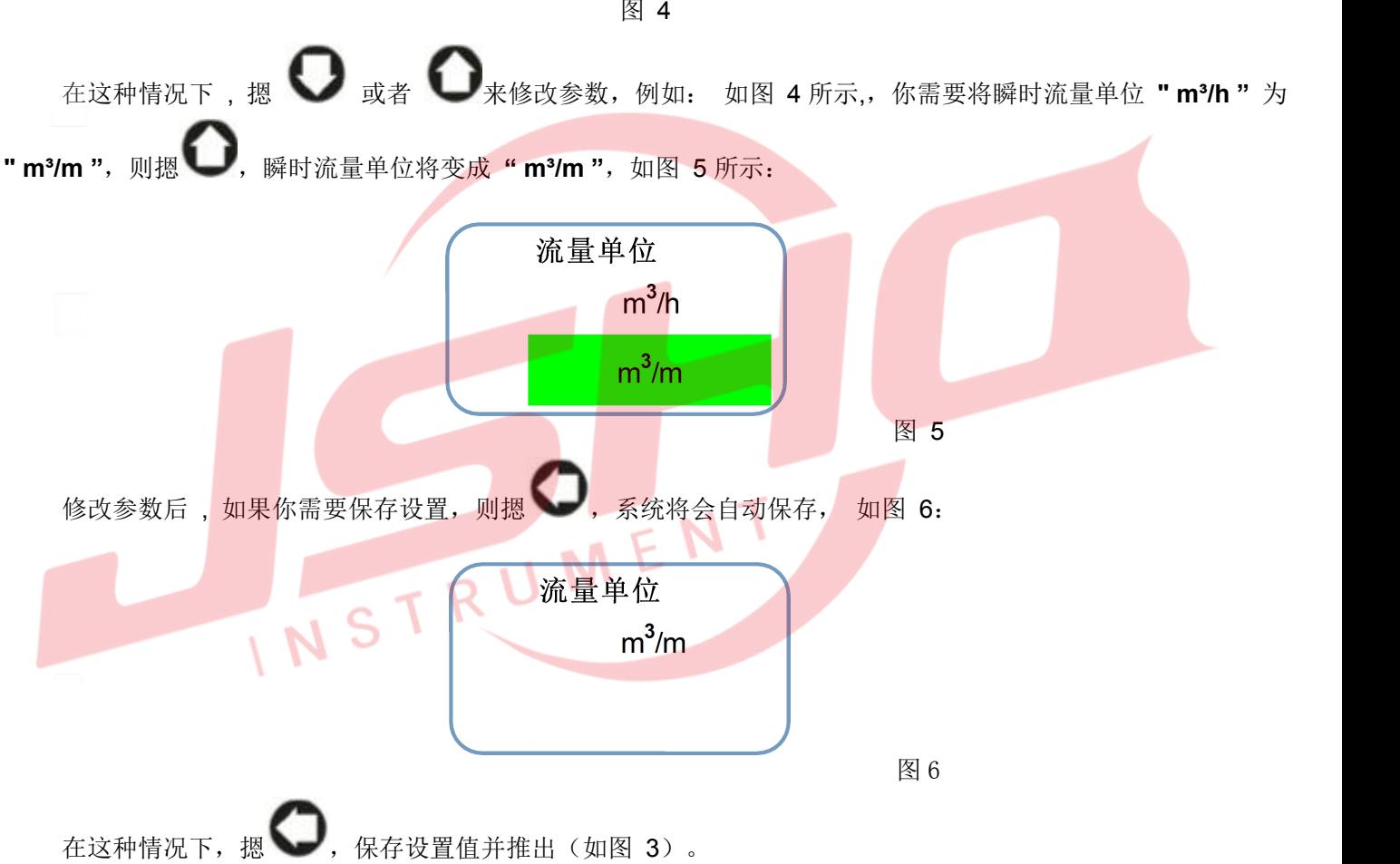

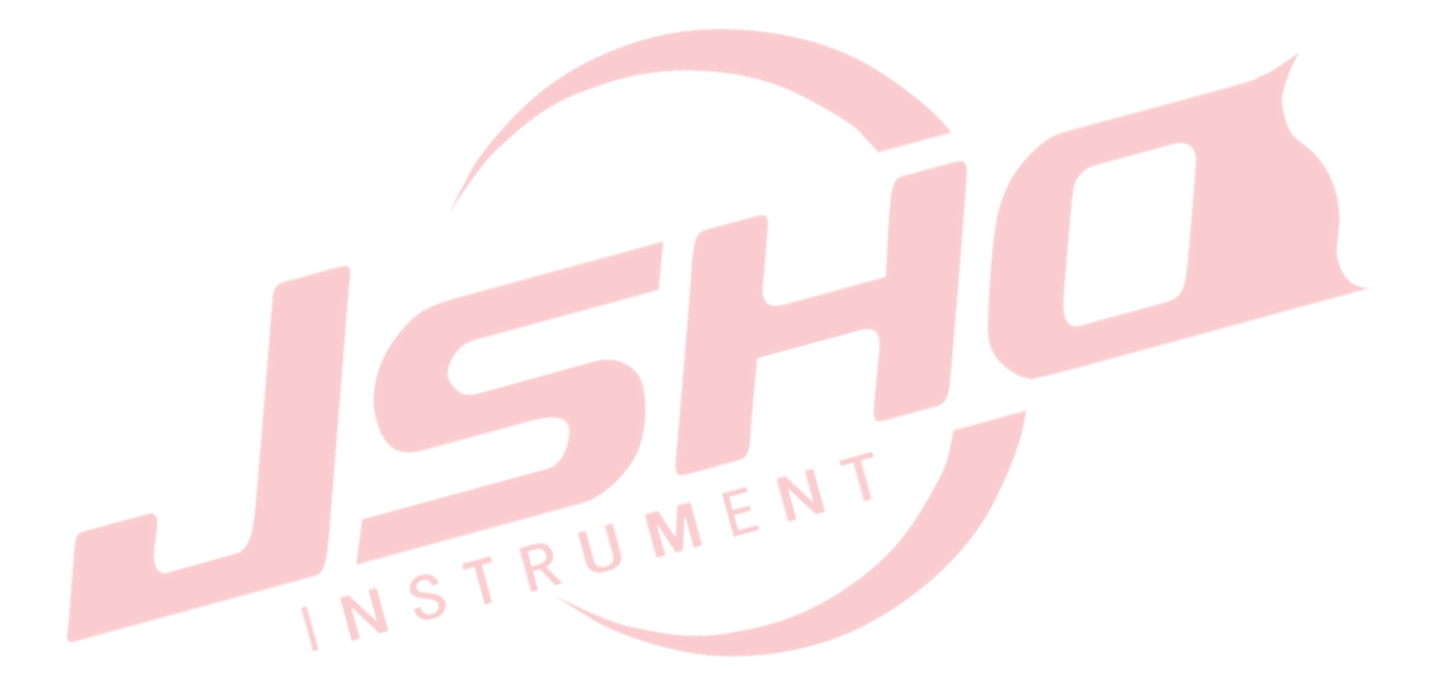

## **3.** 接线图及输出定义

#### **3.1 4-20mA** 电流输出接线图

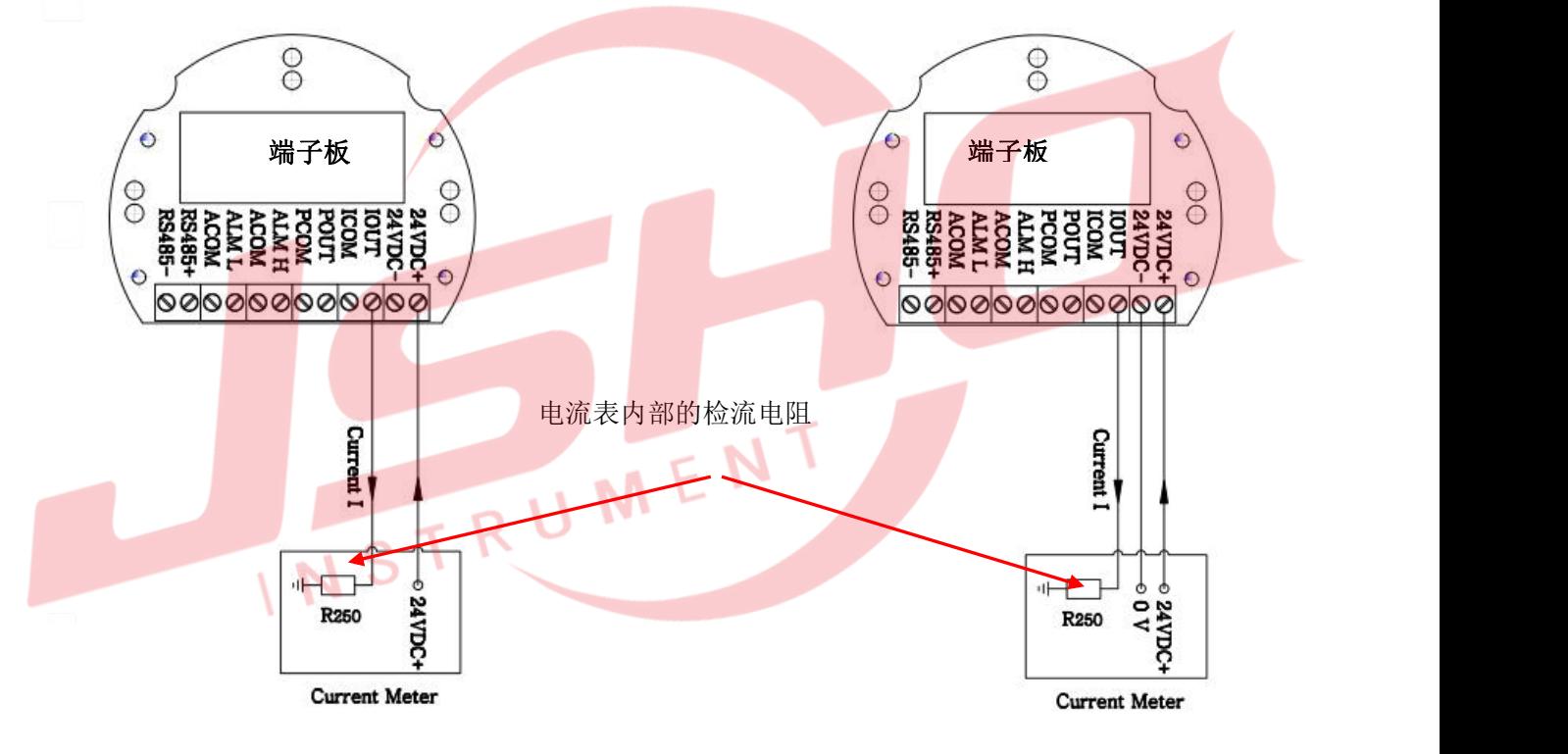

工线制接线图 2018年 - 1999年 - 1999年 - 1999年 - 1999年 - 1999年 - 1999年 - 1999年 - 1999年 - 1999年 - 1999年 - 1999年 - 1999年 - 1999年

#### 接线端子定义

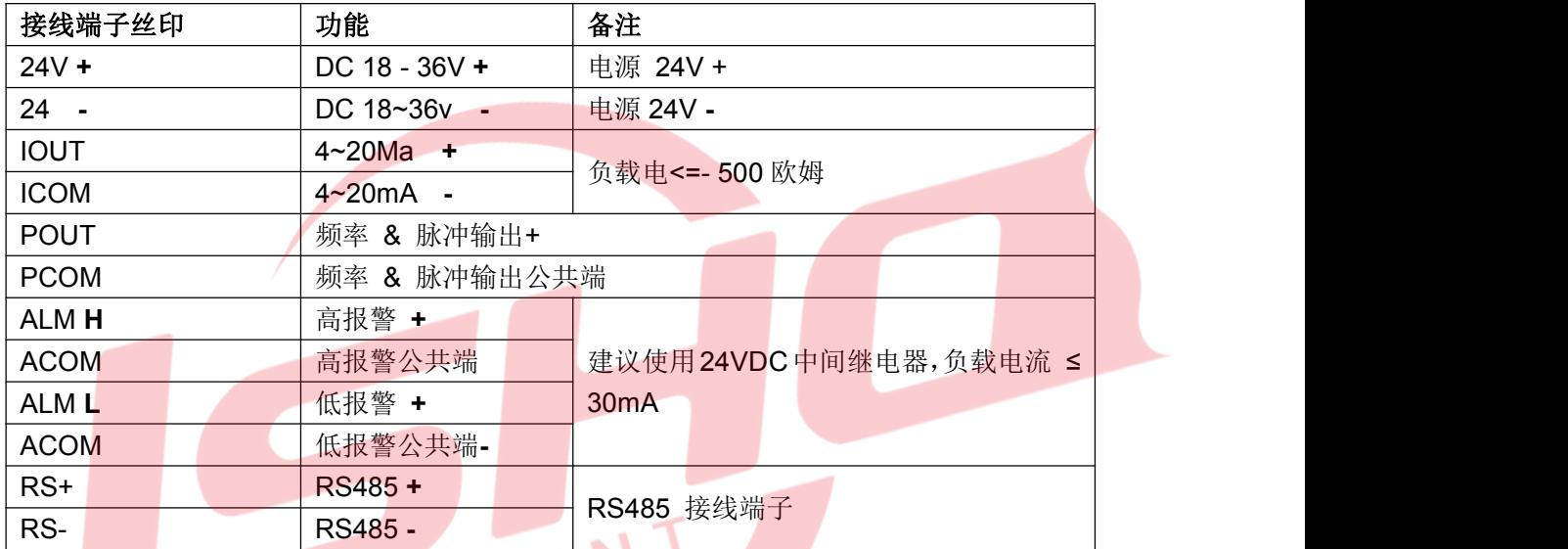

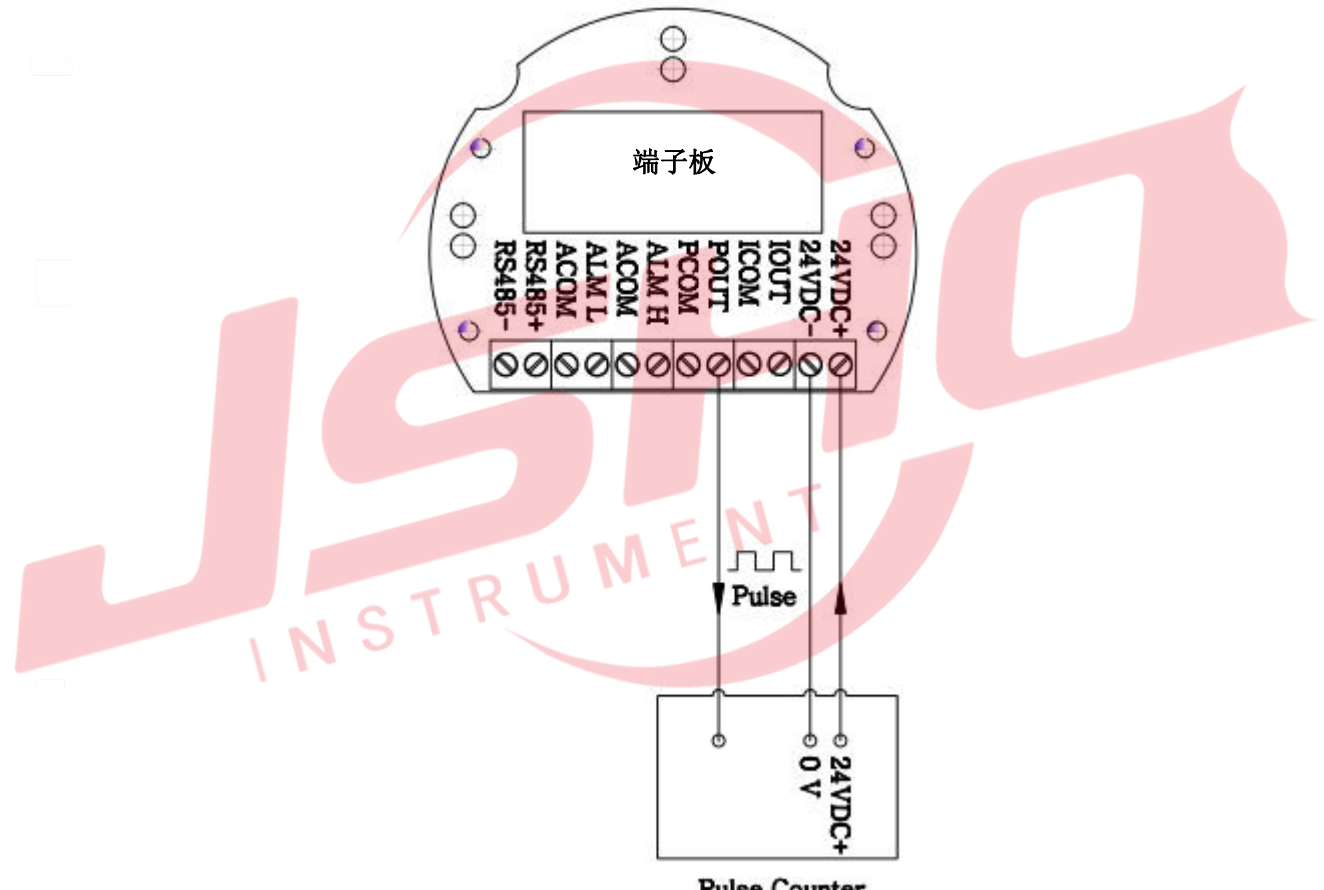

**Pulse Counter** 

**3.3** 转换器和传感器之间的接线

主板上接线端子的定义

| 接线端子丝印      | 功能           | 备注                  |
|-------------|--------------|---------------------|
| <b>SIGA</b> | 流量传感器的信号线    |                     |
| <b>GND</b>  | 流量传感器的信号线    |                     |
| <b>SIGB</b> | 不接(空)        |                     |
| V+          | 供电(+)至压力传感器  |                     |
| V-          | 供电 (-)到压力传感器 | 接压力传感器              |
| $P+$        | 压力传感器信号(+)   |                     |
| $P -$       | 压力传感器信号(-)   |                     |
| RTD+        | 热电阻          | Pt100 or Pt1000, 二线 |
| RTD-        |              |                     |

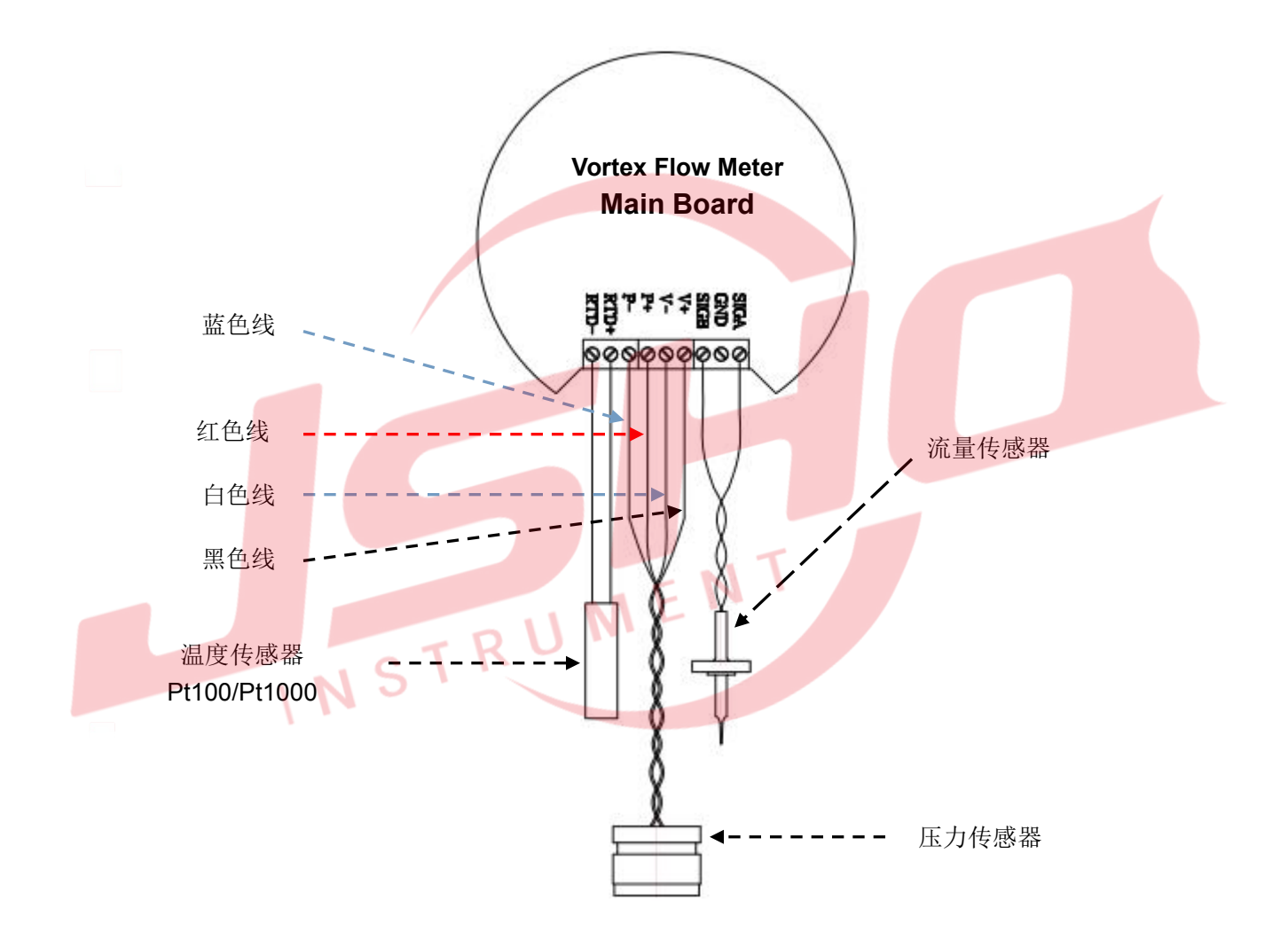

## **4.**包装储存

变送器是被放置在一个特殊的泡沫箱里面以防止运输过程中的损坏。随机文件包括: 操作手册、证书、装箱单 等。为了防止仪器被损坏,在运输过程中,请在到达安装现场前保持制造厂包装。存放地点应符合以下条件:放置 在室内和防雨、防潮和机械振动小。

NSTRUMENT

# **5.**附录:**RS485** 通讯地址表

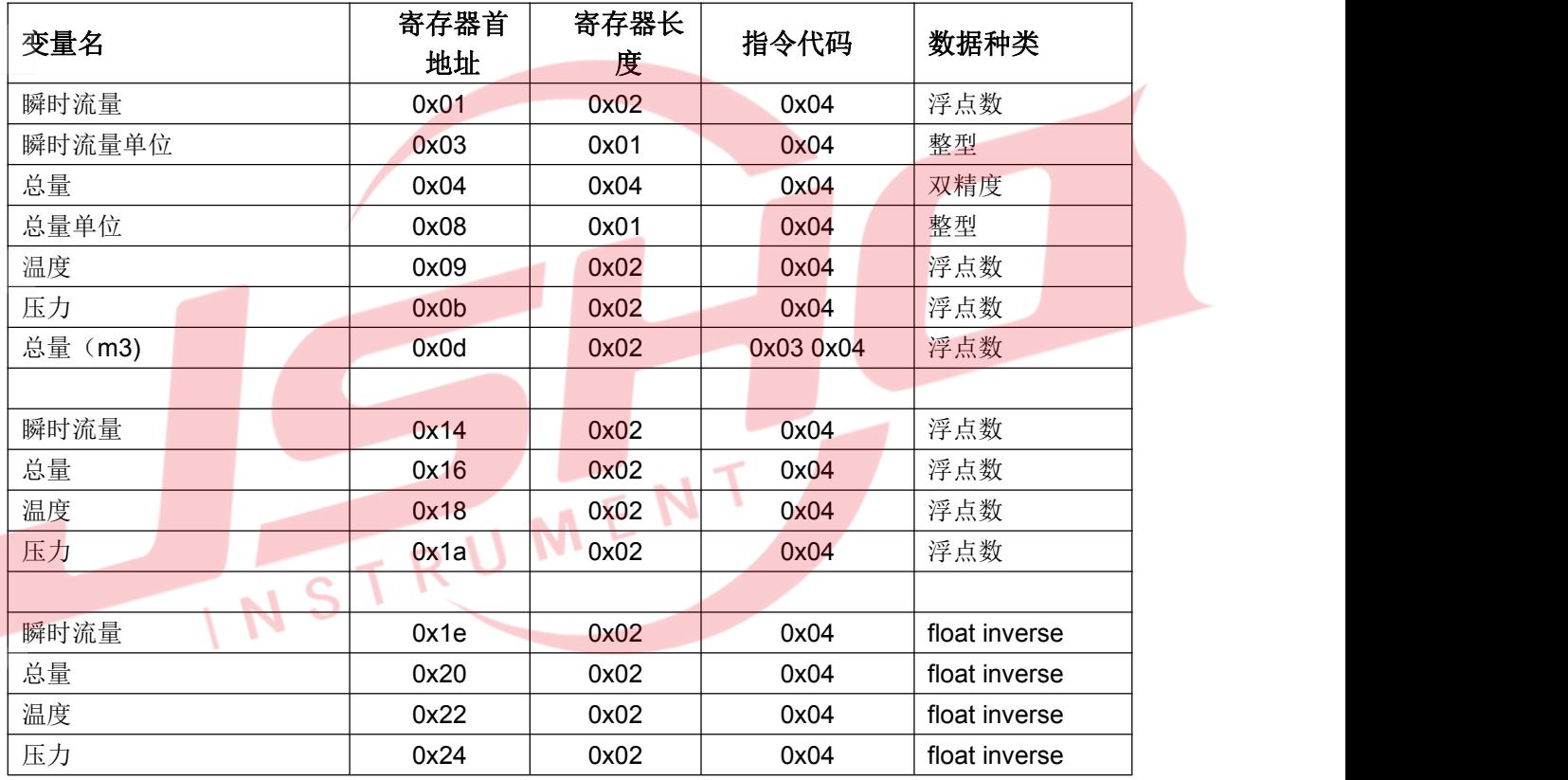

# 附录 **8:** 单位定义

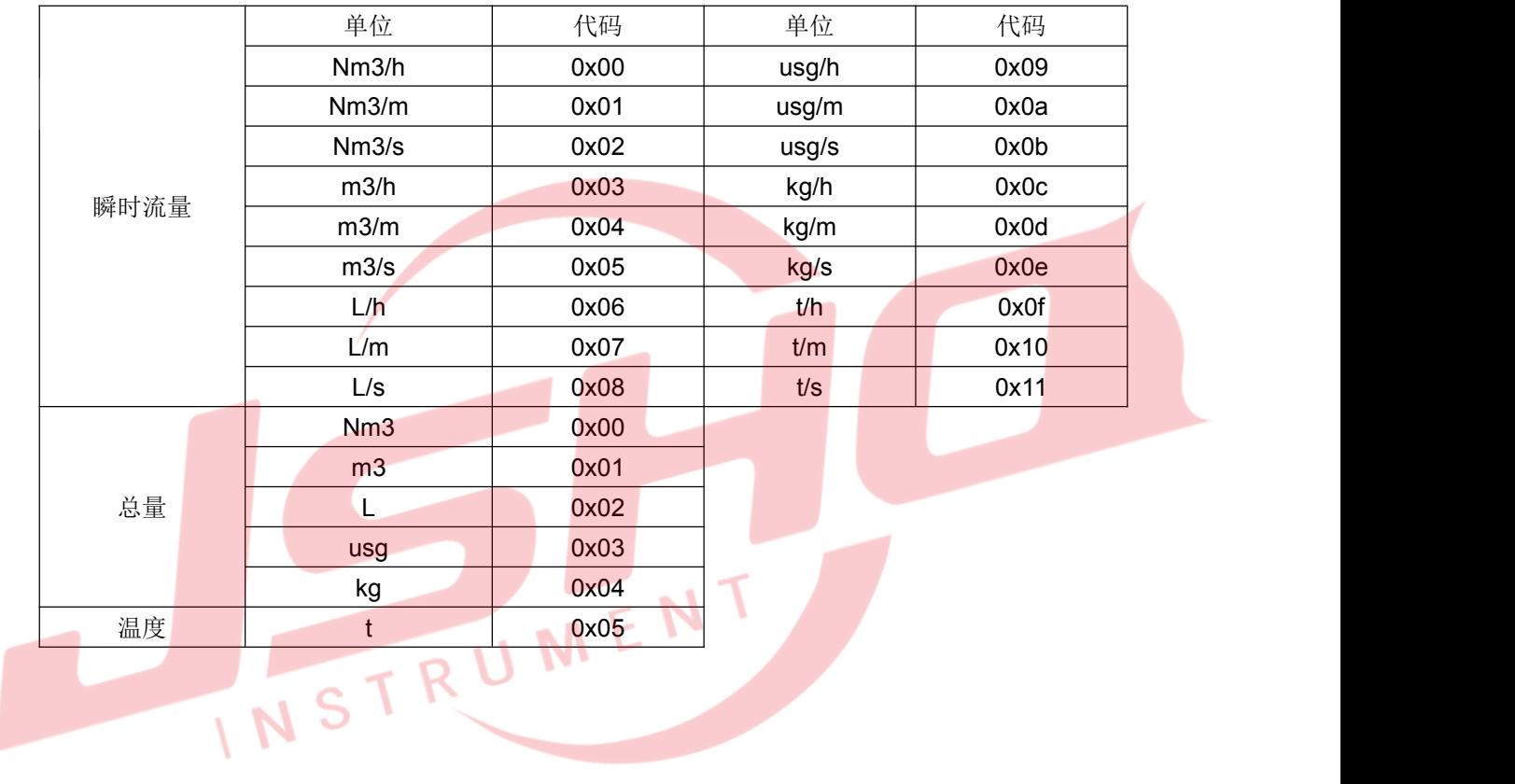

0517-86880701 211600 http://www.crown2012.com E-mail:yb86880701@163.com

红器自控(江苏)有限公司

地址:江苏省淮安市金湖县戴楼集中工业区润楼路16号